# 09-0: Trees with > 2 children

How can we implement trees with nodes that have > 2 children?

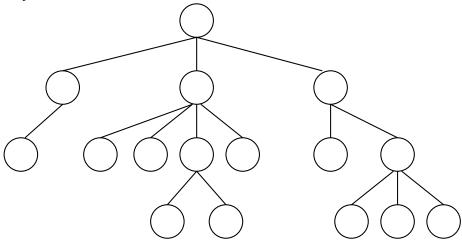

# 09-1: Trees with > 2 children

• Array of Children

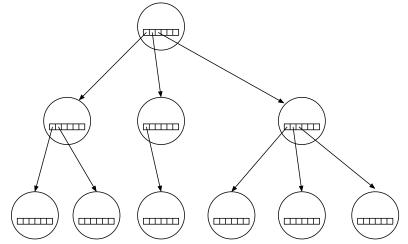

# 09-2: Trees with > 2 children

• Linked List of Children

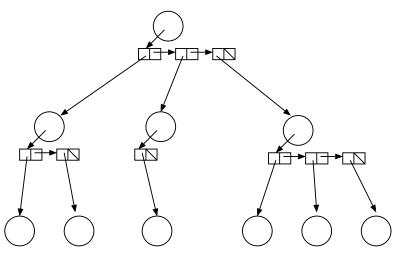

# 09-3: Left Child / Right Sibling

• We can integrate the linked lists with the nodes themselves:

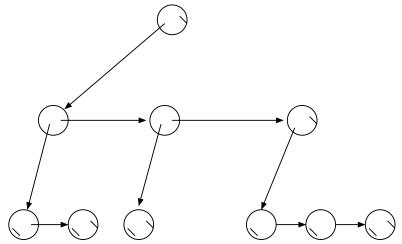

# 09-4: Working with General Tree

```
class Node {
  private Node leftchild;
  private Node rightsib_;
  private Object element_;

Node leftchild() {
    return leftchild,;
    }

Node rightsib() {
    return rightsib_;
    }

Node element() {
    return element_;
    }

Node element_;
    }

Node element_;
    }

void setLeftchild(Node leftchild) {
    leftchild_ = leftchild;
    }

rightsib_ = rightsib;
    rightsib_ = rightsib;
}

Node element() {
    return element_;
    }

Node element_ = element;
}
}
```

# 09-5: General Trees - NumNodes

• Returns the number of nodes in a tree

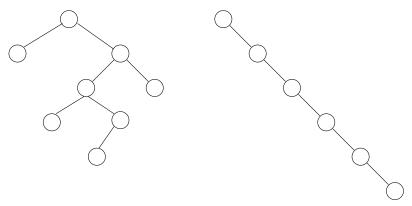

### Number of Nodes = 8Number of Nodes = 609-6: General Trees - NumNodes

```
int numnodes(Node tree) {
  int descendants = 0;
  Node tmp;
  if (tree == null)
    return 0;
  for (tmp = tree.leftchild(); tmp != null;
                tmp = tmp.rightsib())
    descendants = descendants + numnodes(tmp);
  return descendants + 1;
}
09-7: General Trees - NumNodes II
```

```
int numnodes(Node tree) {
 if (tree == null)
    return 0;
  return 1 + numnodes(tree.leftchild())
           + numnodes(tree.rightsib());
```

# 09-8: Tree Operations - Height

- Returns the height of the tree
  - (Length of the path to the deepest leaf) + 1

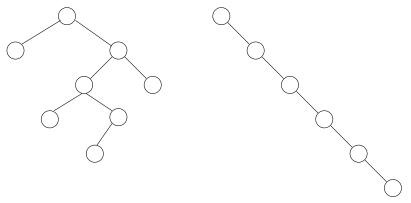

Height = 5 09-9: **General Trees – Height** 

Height = 6

# 09-10: **General Trees – Height**

# 09-11: General Trees

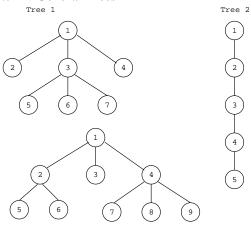

Tree 3

## Write numLeaves and print 09-12: General Trees - numLeaves

```
int numLeaves(Node tree) {
  if (tree == null)
    return 0;
  if (tree.leftchild() == null)
    return 1 + numLeaves(tree.rightsib());
  return numLeaves(tree.leftchild()) +
         numLeaves(tree.rightsib());
}
09-13: General Trees – numLeaves
void print(Node tree, int offset) {
  if (tree != null)
     for (int i = 0; i < offset; i++)
        System.out.print("\t");
     System.out.println(tree.element());
     print(tree.leftchild(), offset+1);
     print(tree.rightsib(), offset);
}
```

## 09-14: Serializing Binary Trees

- Print a tree to a file, saving structure information
- First Try: Print out nodes, in order that they would appear in a PREORDER traversal.
  - Why doesn't this work?

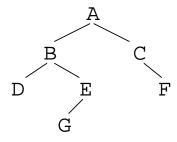

ABDEGCF

# 09-15: Serializing Binary Trees

- Printing out nodes, in order that they would appear in a PREORDER traversal does not work, because we don't know when we've hit a null pointer
- Store null pointers, too!

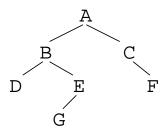

ABD//EG///C/F//

## 09-16: Serializing Binary Trees

- Printing out nodes, in order that they would appear in a PREORDER traversal does not work, because we don't know when we've hit a null pointer
- Store null pointers, too!

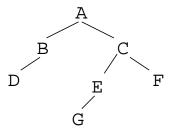

# 09-17: Serializing Binary Trees

- Printing out nodes, in order that they would appear in a PREORDER traversal does not work, because we don't know when we've hit a null pointer
- Store null pointers, too!

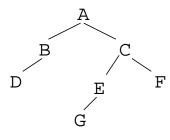

ABD///CEG///F//

# 09-18: Serializing Binary Trees

- Printing out nodes, in order that they would appear in a PREORDER traversal does not work, because we don't know when we've hit a null pointer
- Store null pointers, too!

# 09-19: Serializing Binary Trees

- Printing out nodes, in order that they would appear in a PREORDER traversal does not work, because we don't know when we've hit a null pointer
- Store null pointers, too!

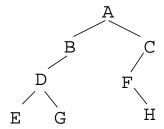

# 09-20: Serializing Binary Trees

• If we are searializing a full binary tree (each node contains exactly 0 or 2 children), we can store a single extra bit for each node 0 for an internal node, 1 for a leaf:

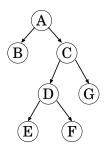

 $A_0B_1C_0D_0E_1F_1G_1$ 

# 09-21: Serializing Binary Trees

• If we are searializing a full binary tree (each node contains exactly 0 or 2 children), we can store a single extra bit for each node 0 for an internal node, 1 for a leaf:

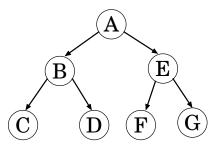

# 09-22: Serializing Binary Trees

• If we are searializing a full binary tree (each node contains exactly 0 or 2 children), we can store a single extra bit for each node 0 for an internal node, 1 for a leaf:

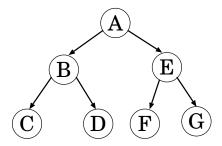

 $A_0B_0C_1D_1E_0F_1G_1$ 

# 09-23: Serializing Binary Trees

• If we are searializing a full binary tree (each node contains exactly 0 or 2 children), we can store a single extra bit for each node 0 for an internal node, 1 for a leaf:

$$A_0B_0C_1D_0E_1F_1G_1$$

# 09-24: Serializing Binary Trees

• If we are searializing a full binary tree (each node contains exactly 0 or 2 children), we can store a single extra bit for each node 0 for an internal node, 1 for a leaf:

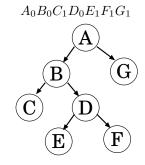

# 09-25: Serializing General Trees

• Store an "end of children" marker

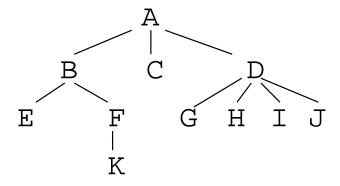

• Store an "end of children" marker

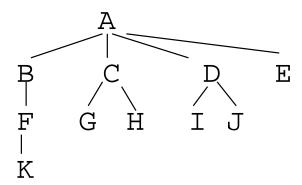

# 09-27: Serializing General Trees

• Store an "end of children" marker

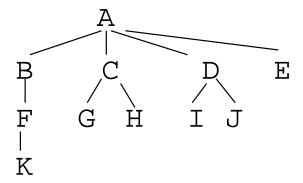

$$ABFK)))CG)H))DI)J))E)) \\$$

# 09-28: Serializing General Trees

• Store an "end of children" marker

# 09-29: Serializing General Trees

• Store an "end of children" marker

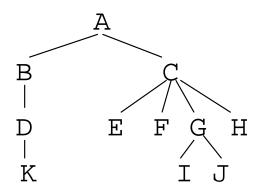